# How to Make Marketing Fall in Love with Data Modeling

How we built our "Hightouch Rewind" Campaign

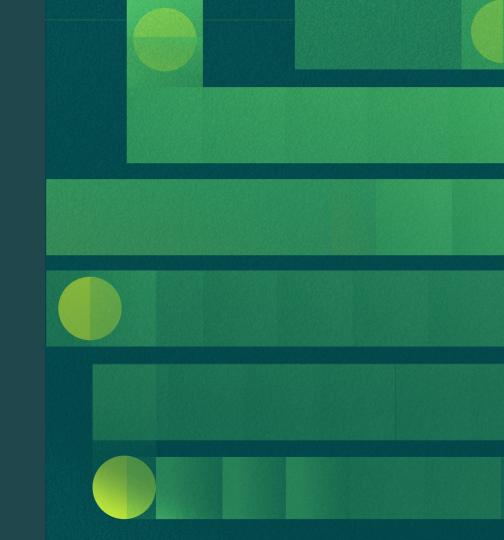

**Meredith Alder** 

### **Speakers**

**Data Engineers** 

+

**Data Enthusiasts** 

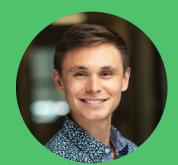

**Erik Edelmann** 

#### The Agenda

- 1. Hightouch Rewind
- 2. Preparing the Data
- 3. Configuring Sources and Destinations
- 4. Configuring and testing the Sync
- 5. Configuring and testing the Email
- 6. Launching the Campaign!

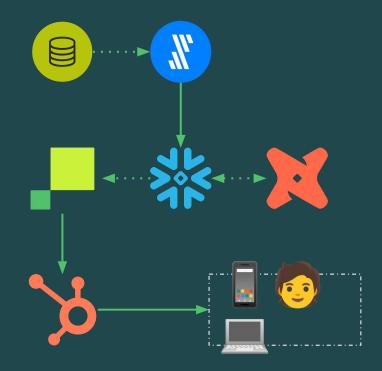

**Hightouch Rewind** 

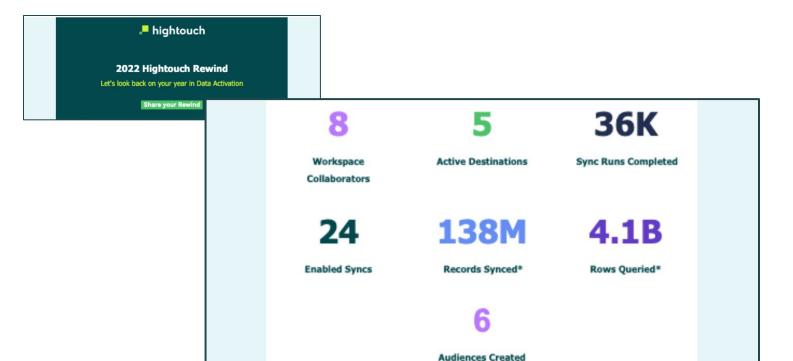

#### Amazing work activating your data pipelines!

High fives, fist bumps, happy dances all around! We look forward to solving even more of your use cases in the new year and hope you have a joyful holiday season.

Share your #Hightouch22Rewind with your friends on social media!

Share your Rewind

Happy Holidays,

**Team Hightouch** 

Hightouch Rewind

**Preparing the Data** 

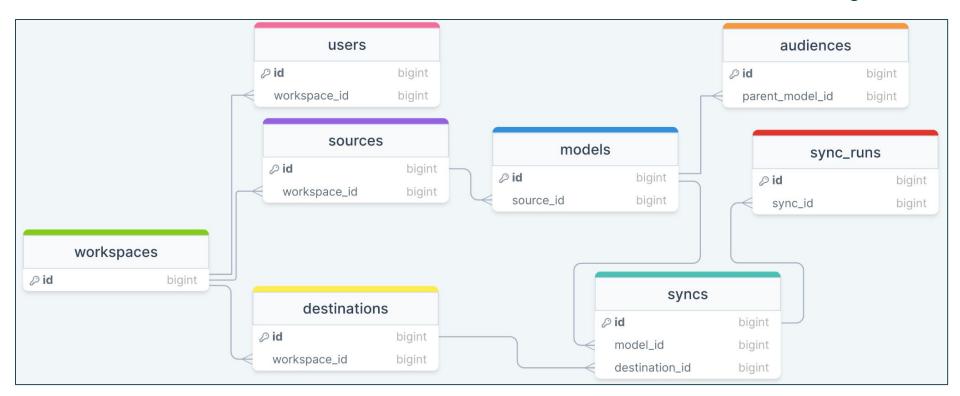

#### Preparing the Data

```
{{ config (materialized='view') }}
{% set rewind campaign year = 'date part(''year'', current date)' %}
   {{ rewind campaign year }} as rewind campaign year
  , email
  , organization id
  , total users as current workspace collaborators
  , total active destinations as current active destinations
  , total enabled syncs as current enabled syncs
  , new audiences created ytd as ytd audiences created
  , new sync runs completed ytd as ytd sync runs
  , new operations completed ytd as ytd records synced
  , new rows queried ytd as ytd rows queried
  paid active with emails
```

#### **Preparing the Data**

**Configuring Sources + Destinations** 

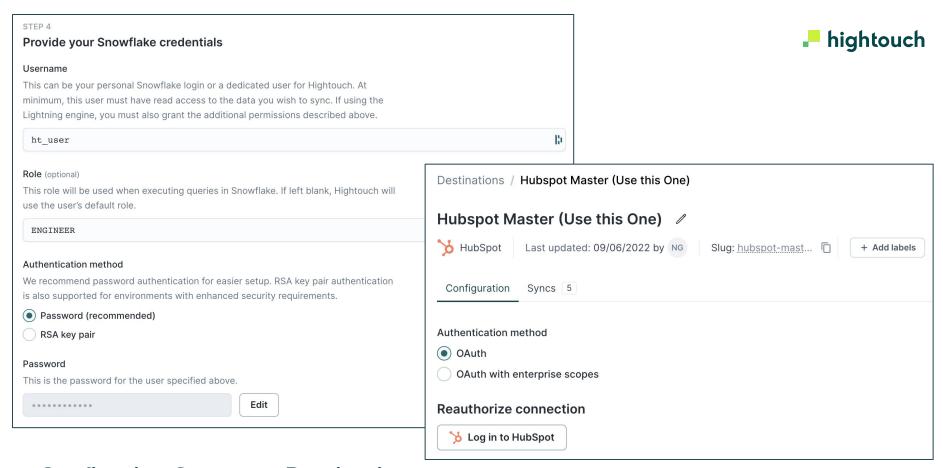

#### Configuring Sources + Destinations

**Configuring & Testing Model + Sync** 

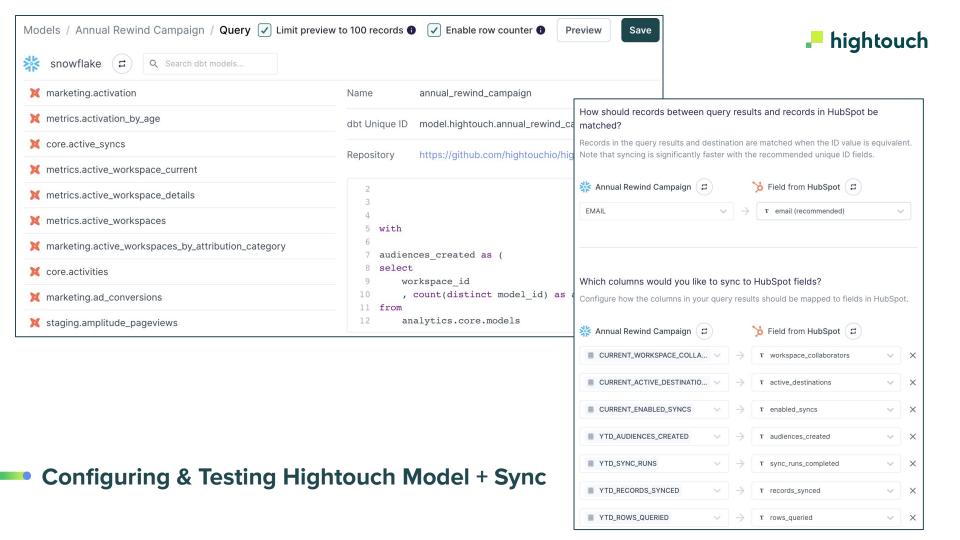

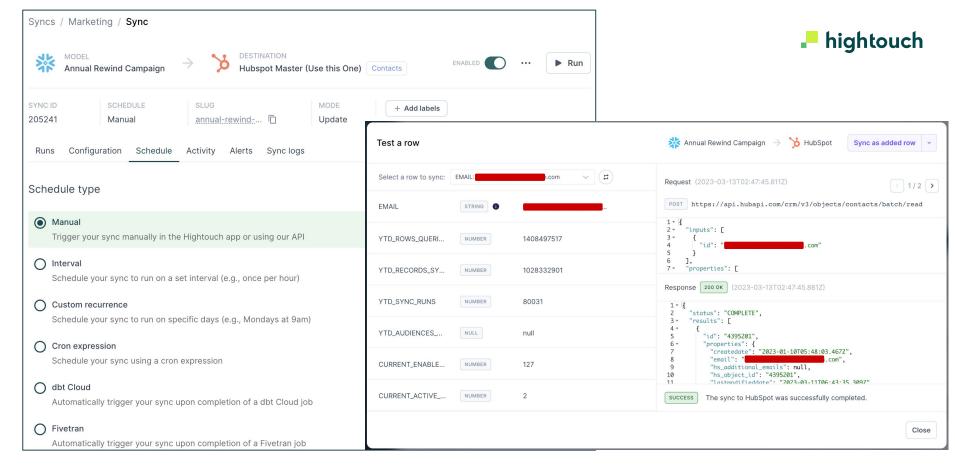

**Configuring & Testing Hightouch Model + Sync** 

**Configuring & Testing Email** 

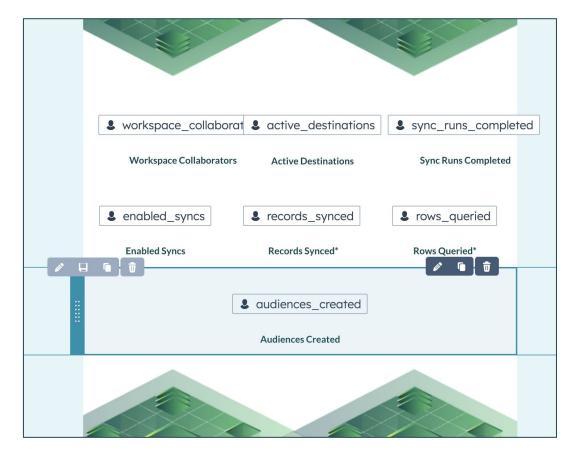

#### Configuring & Testing Email

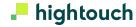

```
✓ 2022 Rewind Campaign 8 properties

        active_destinations
        audiences created
        6
        enabled_syncs
        24
        records_synced
        138M
        rewind_test
        rows_queried
        4.1B
        sync_runs_completed
        36K
        workspace_collaborators
```

Launch Campaign!

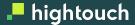

#### **Takeaways**

- Creating personalized product-utilization campaigns (like Spotify Wrapped) can be easy
- Your first party product data is valuable make the best use of it from your data warehouse
- Activate that data (and any other) with a data activation platform like Hightouch

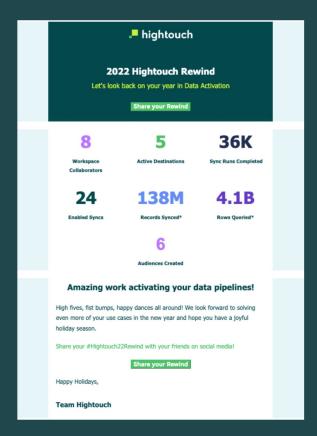

- hightouch

## Questions?

- hightouch

### Thank You!